### fhf‰fCfo[AfAfbfvff[][fg,µ,æ,¤,æ 4-{

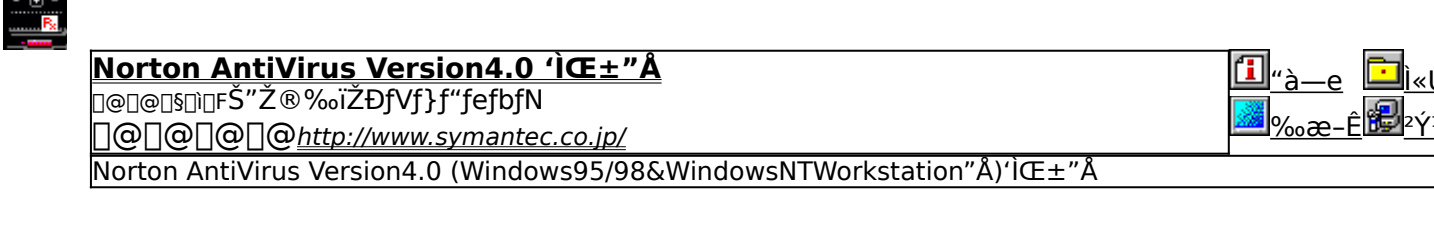

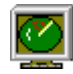

Sophos SWEEP for Windows 95 'ICE\*"A <sub></sub>□@□@□§□`□FŠ"Ž®‰ïŽÐfV□[□EfGfX□EfC□[ □@□@□@□@http://www.cseltd.co.jp/ SWEEP, I'½—I,ÈŒ`'Ô,ðŽ[],Á,½fEfCf<fX,É[]A'Î[]^, ·,é,±,Æ,ª,Å,«,Ü,·[]B

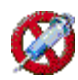

#### fEfCf<fXfofXf^∏98 ŽŽ—p"Å **□@**□@□§□`□FfgfŒf"fhf}fCfNf□Š"Ž®‰ïŽĐ

-{f\ftfgfEfFfA,Í¢fEfCf<fXfofXf^∏98£,ÌŽŽ—p"Å,Å,∙∏B

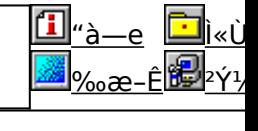

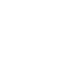

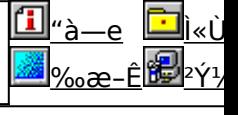

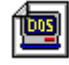

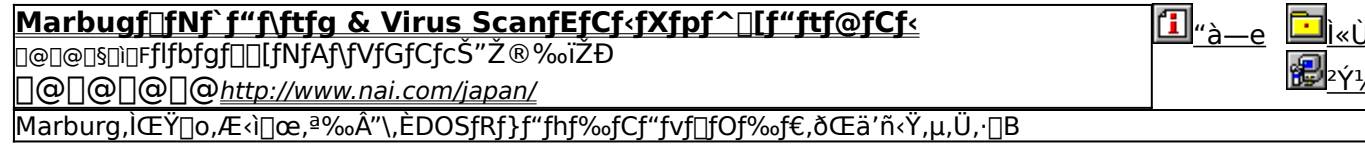

## **Norton AntiVirus Version4.0 'ÌŒ±"Å**

#### *Windows 95/98"Å, ifCf"fXfg*

 *<b>Windows NT"Å, ifCf"fXfg*[[f

**EXECUTE fEfCf**<fXfpf^[If"ftf@fCf<,l[IX[IV

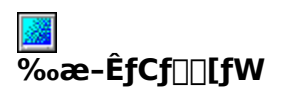

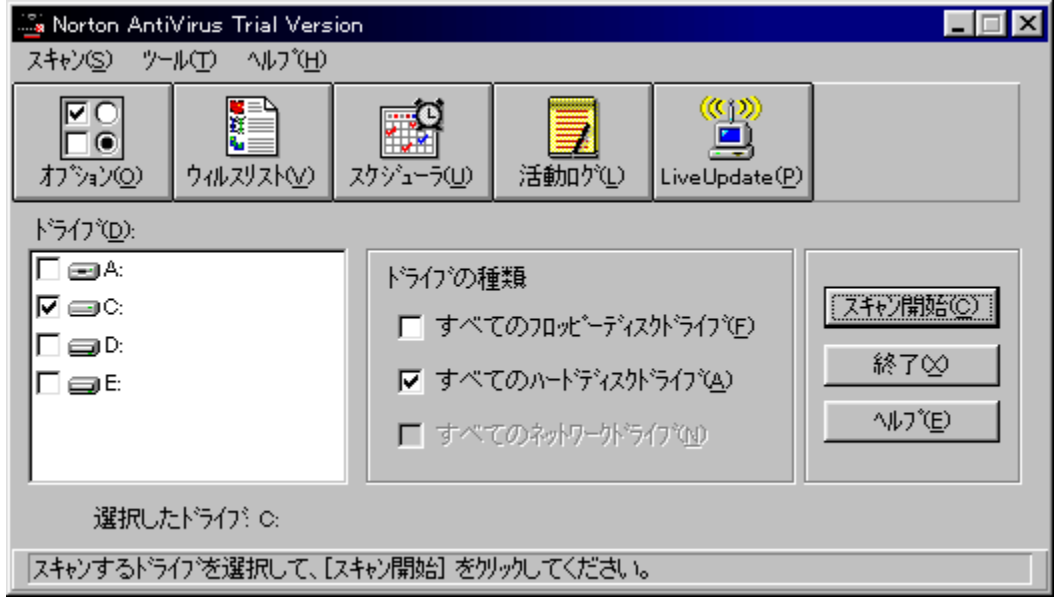

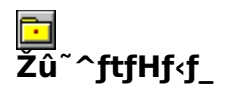

DISC1:\VPR\_DATA\DRIVER\NORTON98 (Windows 95/98"Å) DISC1:\VPR\_DATA\DRIVER\NORTONNT (Windows NT"Å) DISC1:\VPR\_DATA\DRIVER\NORTONVP (fEfCf<fXfpf^[][f"ftf@fCf<)

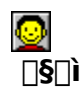

Š"Ž®‰ïŽĐƒVƒ}ƒ"fefbfN

## <u>们</u><br>"à—e

Norton AntiVirus Version4.0 (Windows95/98&WindowsNTWorkstation"Å)'lE±"Å

**BBROWSE** religion of the CATANDRIVER\NORTON98\README.TXT, 8,<sup>2</sup>--,,<sup>3</sup>4,<sup>3</sup>, \$ril

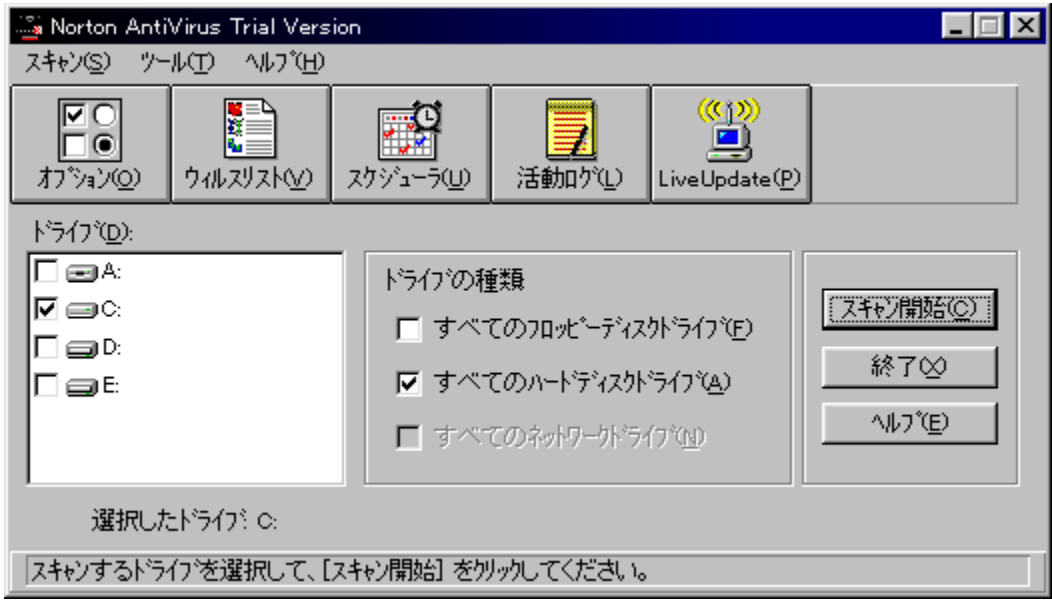

Norton AntiVirus Version4.0 (Windows95/98&WindowsNTWorkstation"Å)'ICE+"Å  $[U, \mu, I, \pm, \lambda, C, \delta,^2$ ——,, $\frac{3}{4}, \frac{3}{4}, \phi$ <br>{button ,EF(`..\..\MENUDATA\IMPVIEW.EXE',`NORTON98\ README.TXT',1) } [ @ DISC1:\VPR\_DATA\DRIVER\NORTON98\README.TXT DISC1:\VPR\_DATA\DRIVER\NORTON98 (Windows 95/98"Å) DISC1:\VPR\_DATA\DRIVER\NORTONNT (Windows NT"Å) DISC1:\VPR\_DATA\DRIVER\NORTONVP (fEfCf<fXfpf^∏f"ftf@fCf<) {button ,EF(`powinst',`NORTON98',1)} Windows 95/98"Å, ifCf"fXfg[][f< {button ,EF(`powinst',`NORTONNT',1)} Windows NT"Å, fCf"fXfg[If< {button ,EF(`powinst',`NORTONVP',1)} fEfCf<fXfpf^[][f"ftf@fCf<, InXIV

## Sophos SWEEP for Windows 95 'ICE+"Å

### **PINSTALL fcf**"fxfg**nf**s,ižàns

#### **Pa COPY fEfCf.fXIDEftf@fCf.,ifRfs**

## <mark>ি</mark><br>‰æ-ʃCƒ<sub>□□</sub>[ƒW

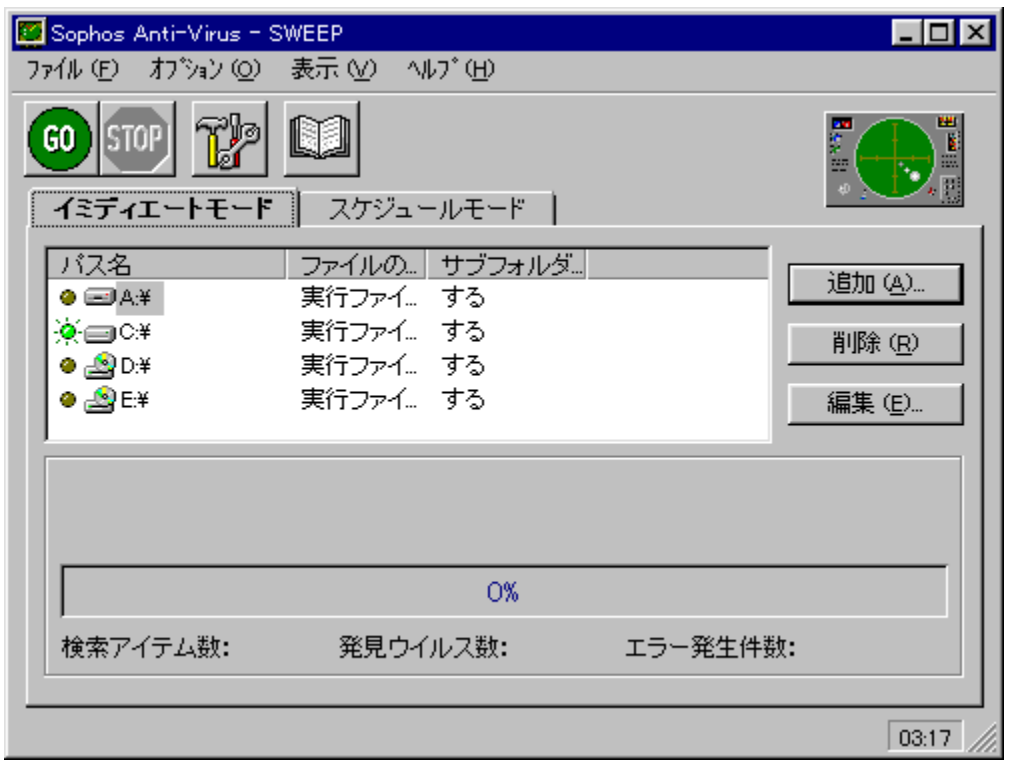

## **D**<br>Žû~^ftfHf‹f\_

DISC1:\VPR\_DATA\DRIVER\SWEEP\_IDE (fEfCf<fXIDEftf@fCf<)

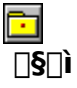

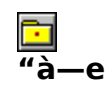

SWEEP,Í'½—l,ÈŒ`'Ô,ðŽ[],Á,½fEfCf‹fX,É[]A'Î[]ˆ,·,é,±,Æ,ª,Å,«,Ü,·[]B,Ü,½[]A•[]'i,ÌŽg—<br>p,É"K,µ,½fNfCfbfNf,[][fh[]A,æ,èˆê'w,̈À'S,ðŠm•Û,·,éftf‹f,[][fh,Ì"ñ,Â,ÌŒŸ[]õfŒfxf‹,ª'I'ð,<br>Å,«,Ü,·[]B

**BBROWSE** <sub>D@D</sub>Ú, µ,, ÍDADISC1:\\DRIVER\SWEEP\READ95.TXT, ð, <sup>2</sup>——,, <sup>3</sup>/4, <sup>3</sup>, ¢DB

**BBIOWSE** religions.indusc1:\\DRIVER\SWEEP\_IDE\README.TXT, 8,<sup>2</sup>--,,<sup>3</sup>4,<sup>3</sup>,¢<u>rB</u>

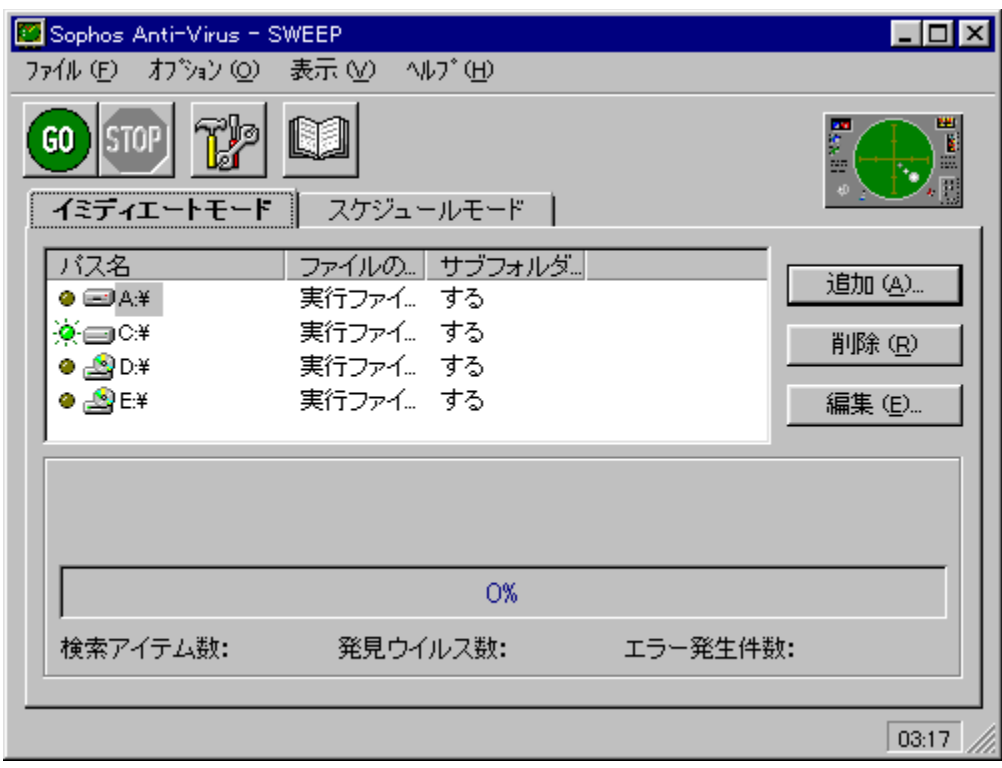

SWEEP,  $i'$  !/2-I, ECE ` 'Ô, ðŽ[], Á, 1/2fEfCf < fX, É[]A' $i$ [] ^, , é, ± ,Æ,ª,Å,«,Ü, □B,Ü,½□A•□<sup>'ī</sup>,ÌŽg p,É"K,u,½fNfCfbfNf,∏[fh∏A,æ,è^ê'w,l^À'S,ðŠm•Û, ,éftf‹f,∏[fh,l"ñ,Â,lŒŸ∏õfŒfxf  $\overline{\langle}, \overline{a}'$ l'ð, $\overline{\hat{A}}, \overline{\hat{B}}, \overline{\hat{U}}, \overline{\hat{B}}$ 

 $\Box$ Ú,µ,,ĺ,±,¿,ç,ð,²——,,¾,<sup>3</sup>,¢

{button, EF(`..\..\MENUDATA\IMPVIEW.EXE',`SWEEP\

{button ,EF(`..\..\MENUDATA\IMPVIEW.EXE',`SWEEP\_IDE\

README.TXT',1) } [ @DISC1:\\DRIVER\SWEEP IDE\README.TXT

DISC1:\VPR\_DATA\DRIVER\SWEEP DISC1:\VPR\_DATA\DRIVER\SWEEP\_IDE (fEfCf<fXIDEftf@fCf<) ### Efefcf<fXfofXf^[[98 ŽŽ-p"Å

**Pa COPY ttf@fCf<,ifRfs[1]** 

### ‰æ-ÊfCf<sub>□</sub>[fW

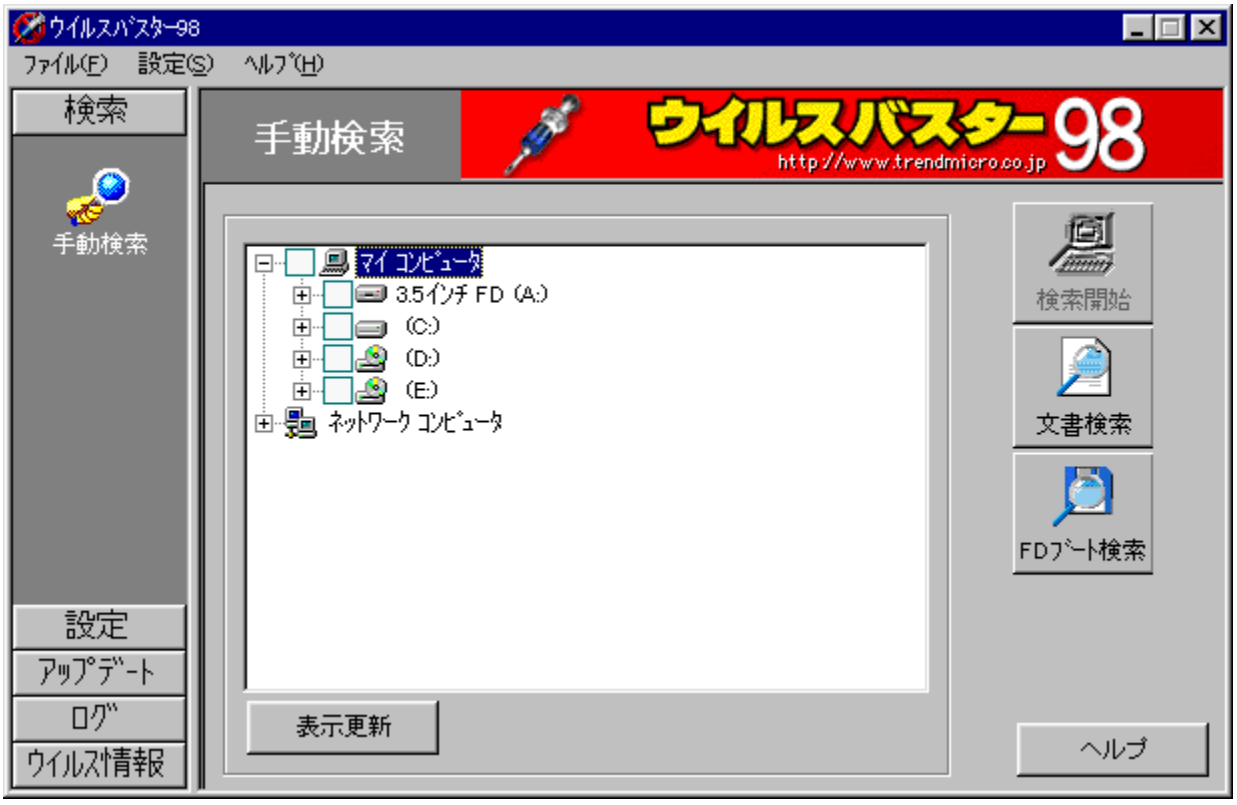

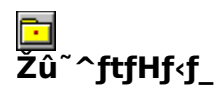

DISC1:\VPR\_DATA\DRIVER\VB

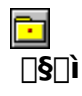

fgfŒf"fhf}fCfNf[]Š"Ž®‰ïŽĐ<br><u>http://www.trendmicro.co.jp/</u>

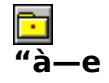

–{f\ftfgfEfFfA,Í¢fEfCf‹fXfofXf^[][98£,ÌŽŽ—p"Å,Å,·[]B<br>¢fEfCf‹fXfofXf^[][98£,ÌŽŽ—p"Å,Í[]AfCf"fXfg[][f‹Œã30"úŠÔ,ÉŒÀ,莎—p,µ,Ä,¢,½,¾,-<br>,±,Æ,ª,Å,«,Ü,·[]BŽŽ—pŠúŠÔ'†,É,ĺ‹@"\<br>,Ì[]§ŒÀ,Í"Á,É[]Ý,¯,Ä,¨,è,Ü,י,ñ,ª[]AfCf"fXfg[][f‹Œã30"ú  $E, \tilde{e}, \tilde{U}, \tilde{B}$ 

**BBROWSE** <sub>D@D</sub>Ú,µ,,ÍQADISC1:\\DRIVER\VB\ŽŽ—p"ÅREADME.TXT,ð,<sup>2</sup>——,,<sup>3</sup>4,<sup>3</sup>,¢QB

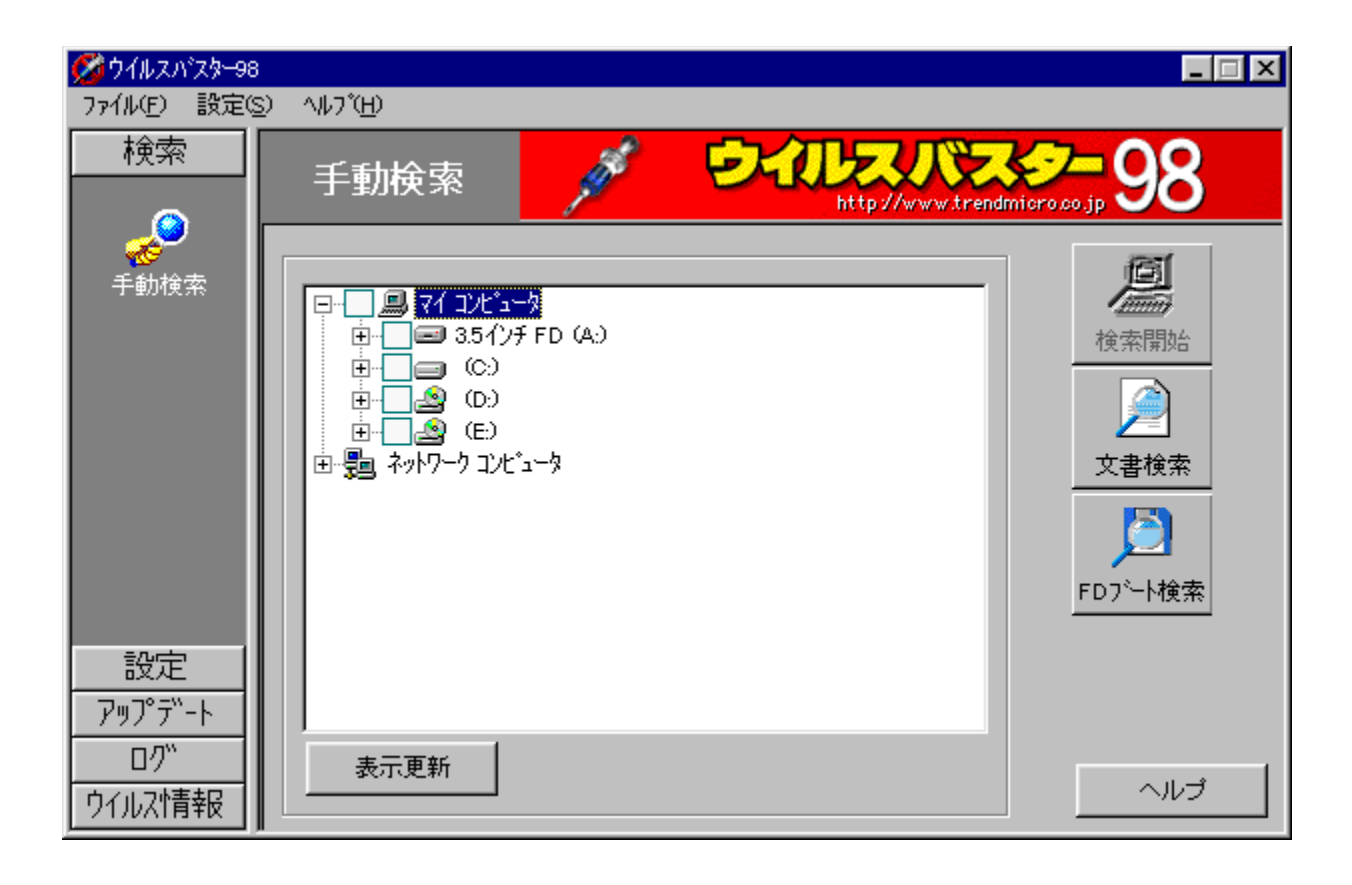

-{f\ftfgfEfFfA,Í¢fEfCf<fXfofXf^[][98£,ÌŽŽ—p"Å,Å,∙[]B ¢fEfCf<fXfofXf^[][98£,lŽŽ—p"Å,l[]AfCf"fXfg[][f‹Œã30"úŠÔ,ÉŒÀ,莎—p,µ,Ä,¢<br>,½,¾,,±,Æ,ª,Å,«,Ü, :]BŽŽ—pŠúŠÔ'†,É,l‹@"\ ,Ì□§ŒÀ,Í"Á,É□Ý,¯,Ä,¨,è,Ü,ユ,ñ,ª□AfCf"fXfg□[f<Œã30"ú,ªŒo  $\sqrt[6]{\cdot}$ <sub>6</sub>,  $\cdot$ ,  $\in$ ,  $AE\Box A\overline{\cdot}N$  " ®,  $\mathbb{A}$ , «,  $\dot{E}$ ,  $\dot{E}$ ,  $\dot{E}$ ,  $\ddot{\theta}$ ,  $\Box B$  $[0, \mu, 1, \pm, i, c, \delta,^2 \rightarrow 3, 4, 3, 4]$ <br>{button ,EF(`..\..\MENUDATA\IMPVIEW.EXE',`VB\ i¿½ï¿½i¿½p��README.TXT',1) }<u>∏@DISC1:\\DRIVER\VB\ŽŽ—</u>

p"ÅREADME.TXT

#### DISC1:\VPR\_DATA\DRIVER\VB

{button ,EF(`powinst',`VB',1)} ftf@fCf<,jfRfs[][

# **Marbugf** of **f** "f\ftfg & Virus"<br>ScanfEfCf<fXfpf^ | [[f"ftf@fCf<

**Pa COPY** Marbugf [fNf`f"f\ftfg, ifRfs[][

E COPY fEfCfsfxfpf^[If"ftf@fCfs, IfRfs[II

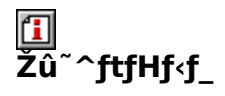

DISC1:\VPR\_DATA\DRIVER\NWA (Marbugf||fNf`f"f\ftfg) DISC1:\VPR\_DATA\DRIVER\NWA\_DAT (fEfCf<fXfpf^∏f"ftf@fCf<)

#### 囧  $\Box$ s $\Box$ ì

flfbfgf□□[fNfAf\fVfGfCfcŠ"Ž®‰ïŽĐ http://www.nai.com/japan/

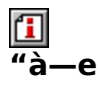

Marburg,lŒŸ<sub>□</sub>o,Æ<ì<sub>□</sub>œ,ª‰Â"\,ÈDOSfRf}f"fhf‰fCf"fvf<sub>□</sub>fOf‰f€ ,ðŒä'ñ‹Ÿ,μ,Ü,∙<sub>I</sub>JB,È, -̃<sub>I</sub>]AVirusScan,Å,l·́l‰ž,lŽŸfo[lʃtWf‡f´´´,©,ç,Æ,È,è,Ü,∙∏B

DOS/V<sub>I</sub>ANEC 9800fVfŠ<sub>I</sub>[fY<sub>I</sub>iNX<@,ðŠÜ,Þ<sub>I</sub>j,¢, ,,ê,Å,àŽg—p‰Â"\,Å,·<sub>I</sub>B

**1** 1@NÚ,u,,ÍNADISC1:\\DRIVER\NWA\README.TXT,ð,<sup>2</sup>——,,<sup>3/</sup>4,<sup>3</sup>,¢NB

**1** | <sub>| Q</sub> | Ú, µ, Í | ADISC1:\\DRIVER\NWA\_DAT\WHATSNEW.TXT, ð, <sup>2</sup> ——,, <sup>3/</sup>4, <sup>3</sup>, ¢ | <u>B</u>

Marburg, ÌŒŸ<sub>□</sub>o, Æ<ì<sub>□</sub>œ, ª‰Â"\, ÈDOSfRf} f"fhf‰fCf"fvf<sub>Il</sub>fOf‰f€ ,ðŒä'ñ‹Ÿ,µ,Ü, []B,È, []AVirusScan,Å,l'Ήž,ĺŽŸfo[][fWf‡f'',©,ç,Æ,È,è,Ü, []B

DOS/V∏ANEC 9800fVfŠ∏[fY∏iNX‹@,ðŠÜ,Þ∏j,¢, ,ê,Å,àŽg—p‰Â"\,Å,·∏B  $\[\Pi^{(j)}_{\nu}, \Pi_{\nu}, \Pi_{\nu$ 

{button ,EF(`..\..\MENUDATA\IMPVIEW.EXE',`NWA\ README.TXT',1) } <u>[ @DISC1:\\DRIVER\NWA\README.TXT</u>

{button ,EF(`..\..\MENUDATA\IMPVIEW.EXE',`NWA\_DAT\

WHATSNEW.TXT',1) }[@DISC1:\\DRIVER\NWA\_DAT\WHATSNEW.TXT

#### DISC1:\VPR\_DATA\DRIVER\NWA (MarbugfnfNf`f"f\ftfg) DISC1:\VPR\_DATA\DRIVER\NWA\_DAT (fEfCf‹fXfpf^[][f"ftf@fCf‹)

{button ,EF(`powinst',`NWA',1)} Marbugf<sup>[1</sup>fNf`f"f\ftfg, lfRfs[1 {button ,EF(`powinst',`NWA\_DAT',1)} fEfCf<fXfpf^[If"ftf@fCf<,jfRfs[I